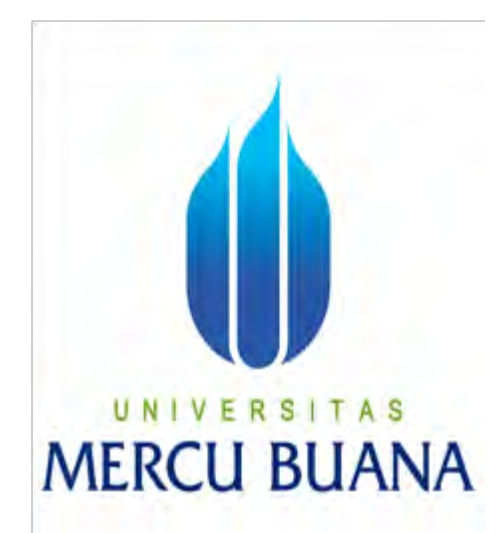

# **PERANCANGAN APLIKASI SISTEM INFORMASI AKADEMIK SMP NEGERI 1 TAMAN**

# UNIVERSITAS YANUAR ARAFAT 41511120048

**PROGRAM STUDI INFORMATIKA FAKULTAS ILMU KOMPUTER UNIVERSITAS MERCU BUANA JAKARTA 2016**

http://digilib.mercubuana.ac.id/

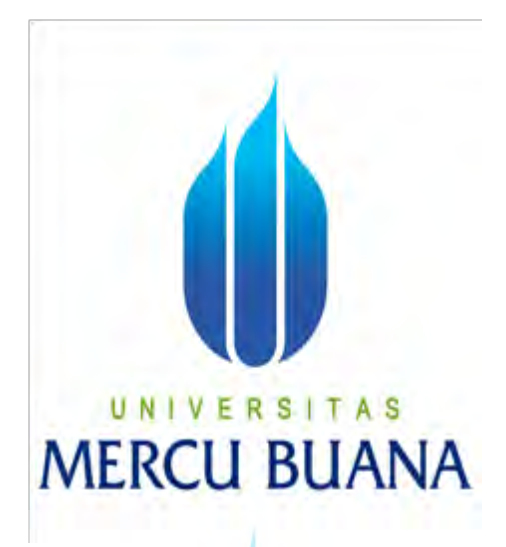

## **PERANCANGAN APLIKASI SISTEM INFORMASI AKADEMIK SMP NEGERI 1 TAMAN**

*Laporan Tugas Akhir* 

Diajukan Untuk Melengkapi Salah Satu Syarat Memperoleh Gelar Sarjana Komputer

> Disusun Oleh : YANUAR ARAFAT 41511120048

**PROGRAM STUDI INFORMATIKA FAKULTAS ILMU KOMPUTER UNIVERSITAS MERCU BUANA JAKARTA 2016**

#### **LEMBAR PERNYATAAN**

Yang bertanda tangan dibawah ini:

**NIM** Nama

 $: 41511120048$ : YANUAR ARAFAT Judul Tugas Akhir : PERANCANGAN APLIKASI SISTEM INFORMASI **AKADEMIK SMP NEGERI 1 TAMAN** 

Menyatakan bahwa Tugas Akhir dengan judul diatas adalah hasil karya saya sendiri dan bukan plagiat kecuali kutipan-kutipan dan teori-teori yang digunakan dalam skripsi ini. Apabila ternyata ditemukan didalam Laporan Tugas Akhir saya terdapat unsur plagiat, maka saya siap untuk mendapatkan sanksi akademik yang terkait dengan hal tersebut.

# UNIVERSITAS **MERCU BUANA**

Jakarta, 01 Juli 2016 TERAI ( CADE718026595 00 Yanuar Arafat

 $\mathbf{ii}$ 

#### **LEMBAR PENGESAHAN**

Yang bertanda tangan dibawah ini :

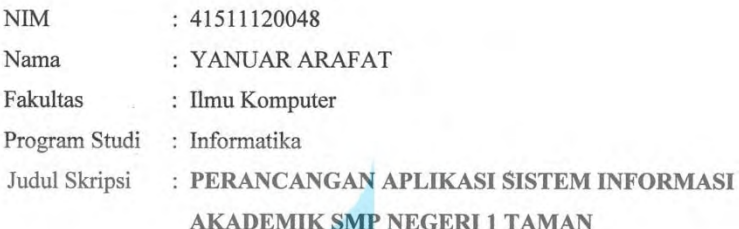

Jakarta, 01 Juli 2016 Disetujui dan diterima oleh,

ţ

UNIV F S Sabar Rudiarto, M.Kom. Dosen Pembimbing

Yaya Sudarya Triana, M.Kom,. Ph.D.

Kaprodi Informatika

Desi Ramayanti, S.Kom,. M.T. Koordinator Tugas Akhir

 $\,$ iii

#### **KATA PENGANTAR**

 Alhamdulillahirobbil 'alamiin, Segala puji dan syukur ke hadirat Allah SWT yang telah melimpahkan atas berkat, rahmat, taufik dan hidayah-Nya, sehingga saya dapat menyelesaikan skripsi ini dengan Judul "**PERANCANGAN APLIKASI SISTEM AKADEMIK SMP NEGERI 1 TAMAN"** yang menjadi salah satu syarat untuk menyelesaikan Program Studi Informatika jenjang Strata Satu (S1) Universitas Mercu Buana Jakarta. Shalawat dan salam semoga senantiasa tercurah kepada junjungan dan tauladan kita Nabi Muhammad Rasulullah, keluarga, dan para sahabatmya.

 Penulis menyadari bahwa dalam menyelesaikan skripsi ini tidak lepas dari peran berbagai pihak yang telah banyak memberikan bantuan, nasehat, bimbingan dan dukungannya. Dalam kesempatan ini saya ingin mengucapkan banyak terima kasih dan penghargaan yang tinggi kepada :

- 1. Bapak Sabar Rudiarto, M.Kom. selaku Dosen Pembimbing tugas akhir, yang telah berkenan meluangkan waktunya serta memberi dukungan dan pengarahan hingga laporan tugas akhir ini selesai.
- 2. Ibu Desi Ramayanti, S.Kom, M.T. selaku Koordinator Tugas Akhir Informatika, Universitas Mercu Buana Jakarta.
- 3. Bapak Yaya Sudarya Triana, M.Kom,. Ph D. selaku Ketua Program Studi Informatika, Universitas Mercu Buana Jakarta.
- 4. Kepada Ibunda saya yang saya cintai dan sayangi atas do'a dan dukungannya kepada saya.
- 5. Kaka, dan adik saya yang telah memberikan do'a, motivasi dan dorongan dalam penyelesaian skripsi ini.
- 6. Sahabat dan Teman-teman seperjuangan Teknik Informatika Universitas Mercu Buana khususnya angkatan 2012, terima kasih atas kebersamaan kita selama ini, semoga kalian sukses selalu, aamin.

Semua pihak yang mungkin tidak bisa saya sebutkan satu persatu yang tentunya tidak mengurangi rasa cinta dan hormat saya.

 Akhir kata dengan segala kerendahan hati saya memohon maaf yang sebesar-besarnya atas kekurangan dan keterbatasan dalam penyusunan skripsi ini. Oleh karena itu saya mengharapkan saran dan kritik yang dapat menyempurnakan penulisan ini sehingga dapat bermanfaat dan berguna untuk pengembangan ilmu pengetahuan. Amiin.

> Jakarta, 01 Juli 2016 Yanuar Arafat

http://digilib.mercubuana.ac.id/

UNIVERSITAS<br>MERCU BUANA

## **DAFTAR ISI**

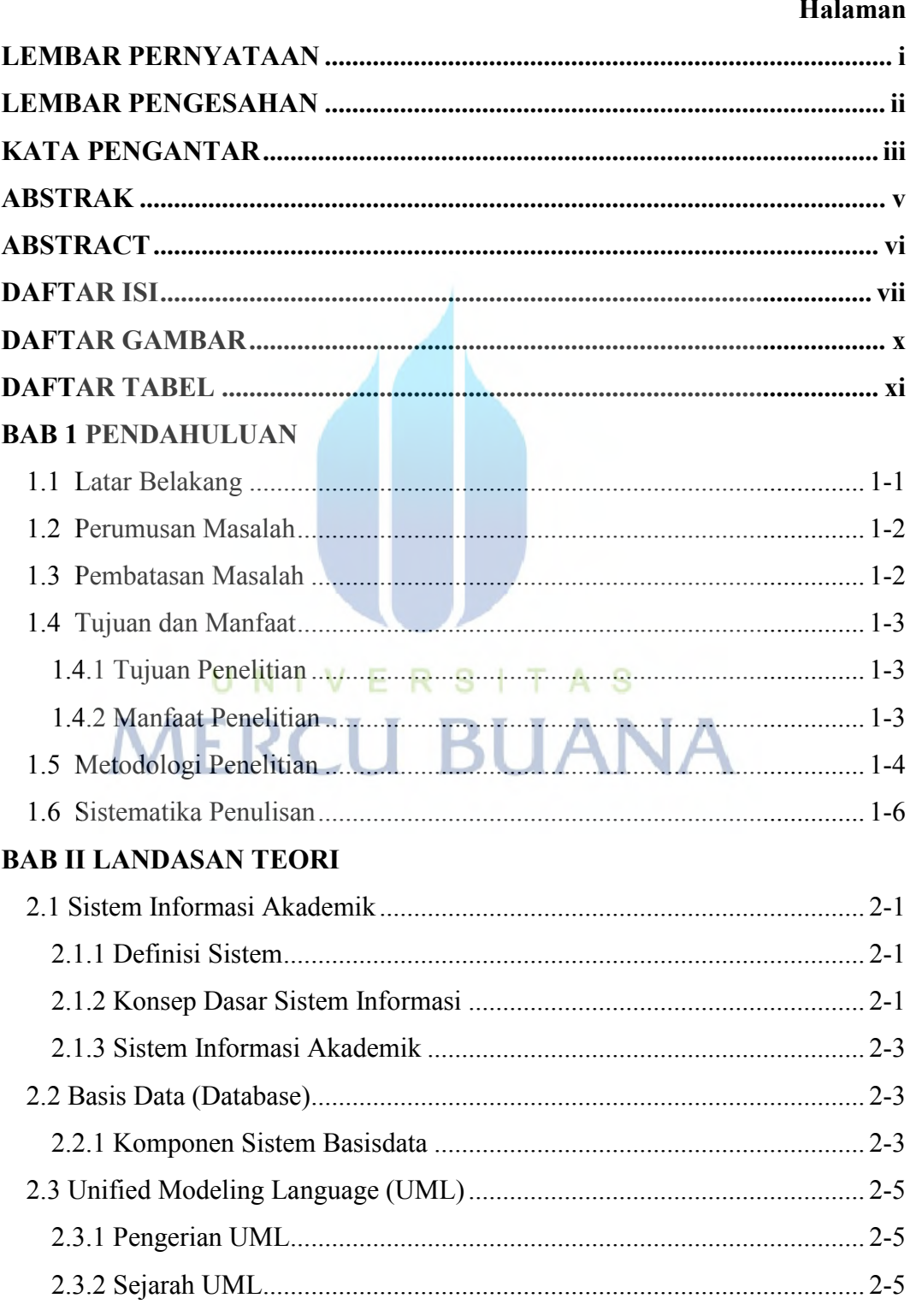

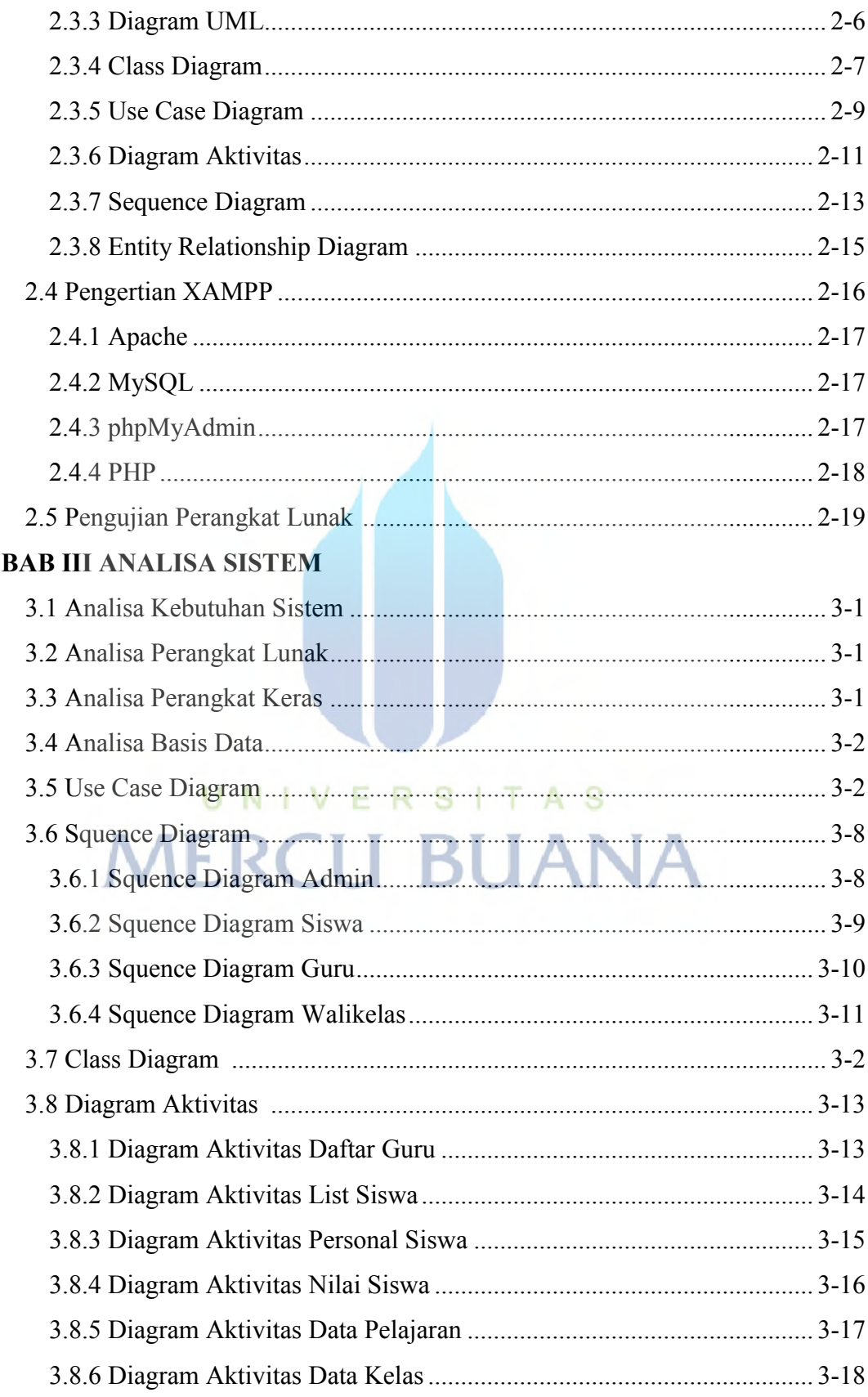

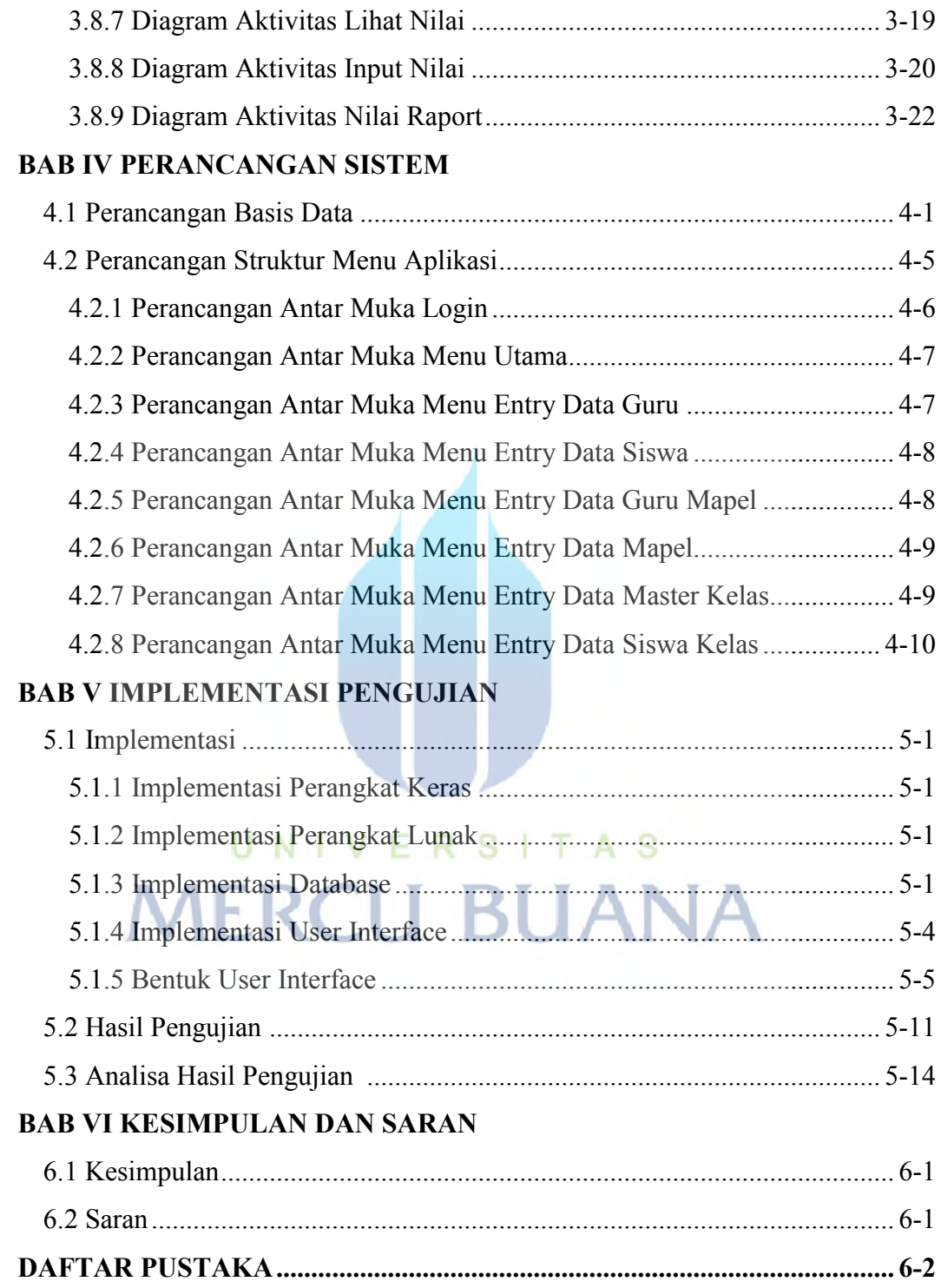

## **DAFTAR GAMBAR**

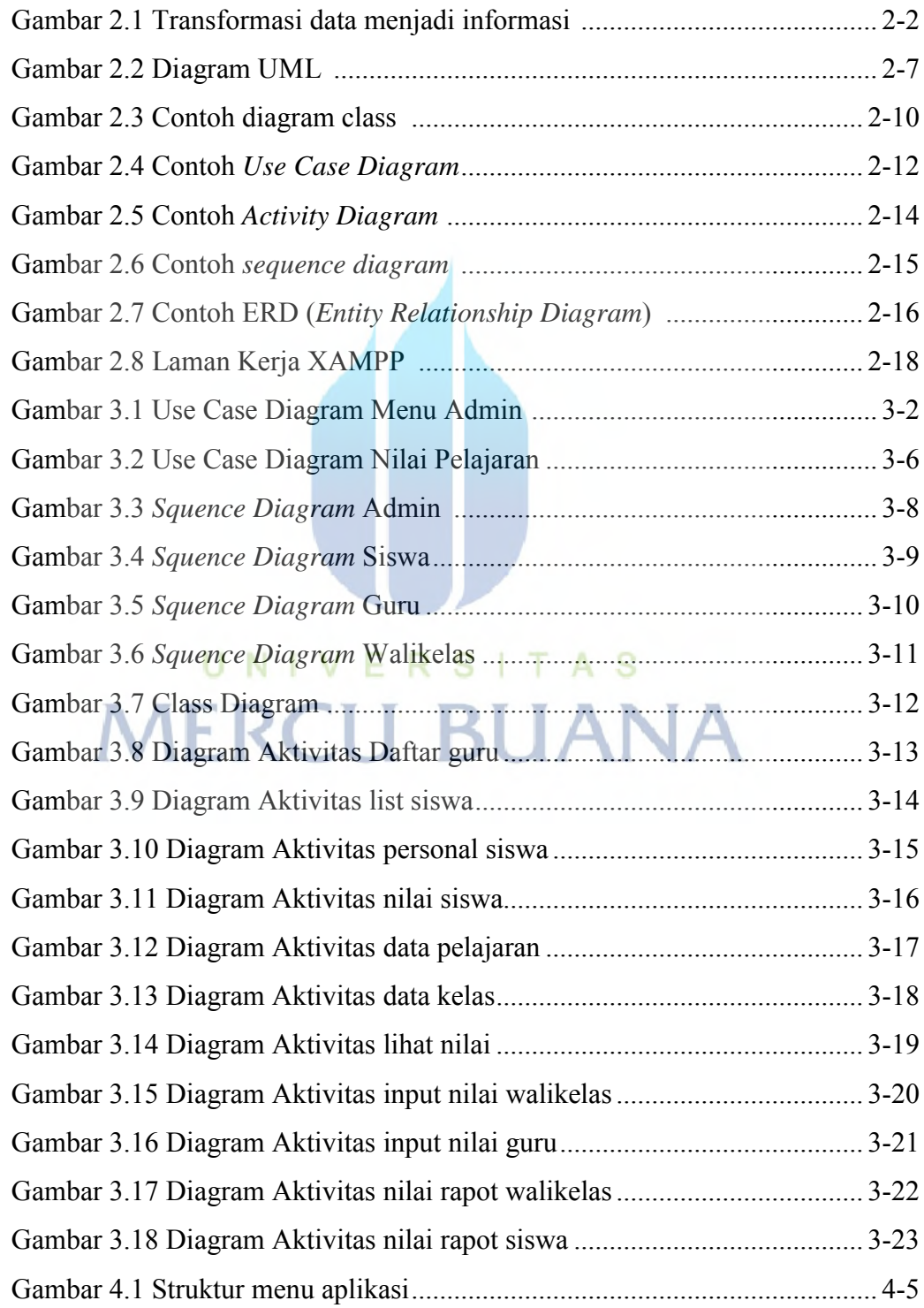

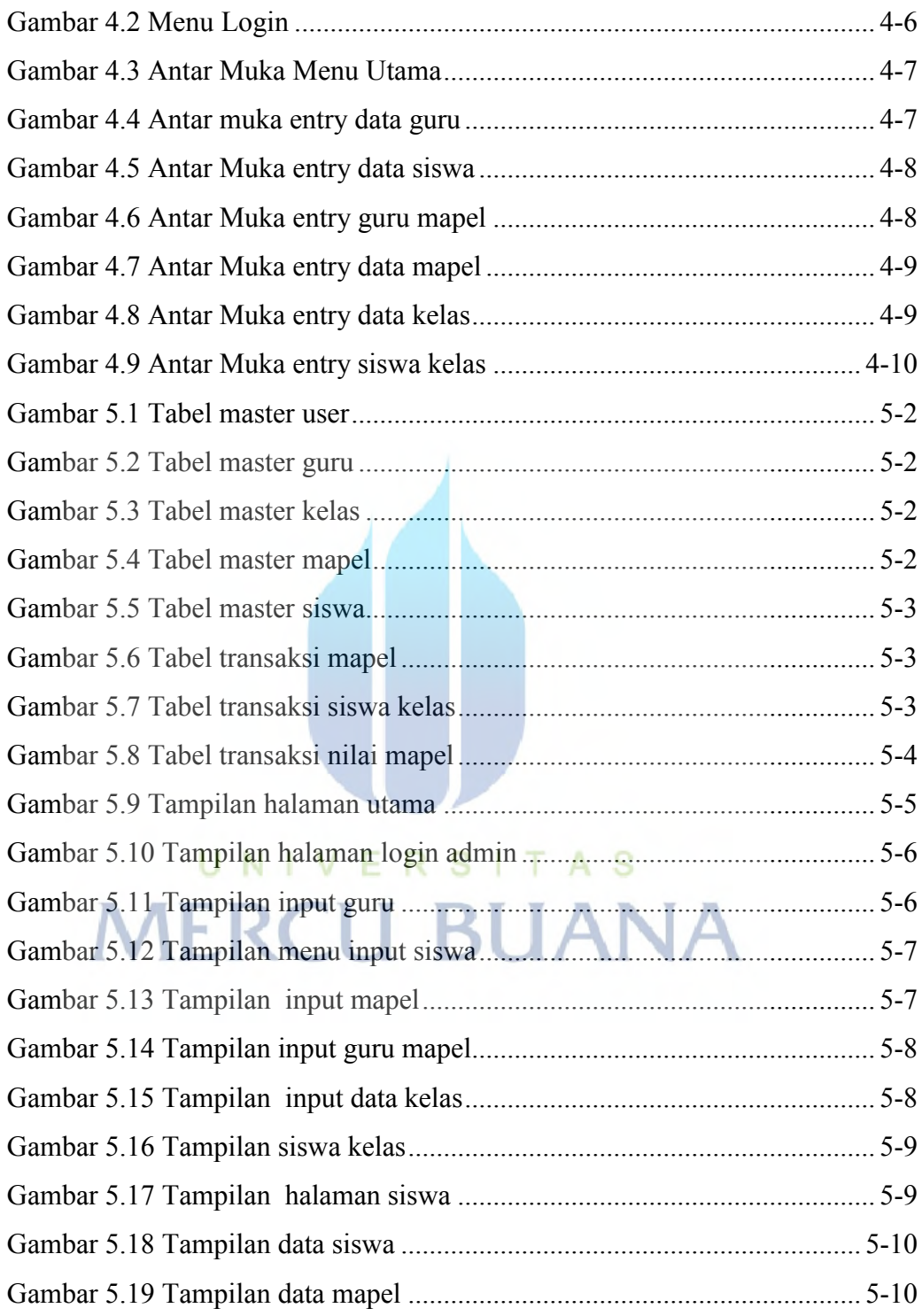

## **DAFTAR TABEL**

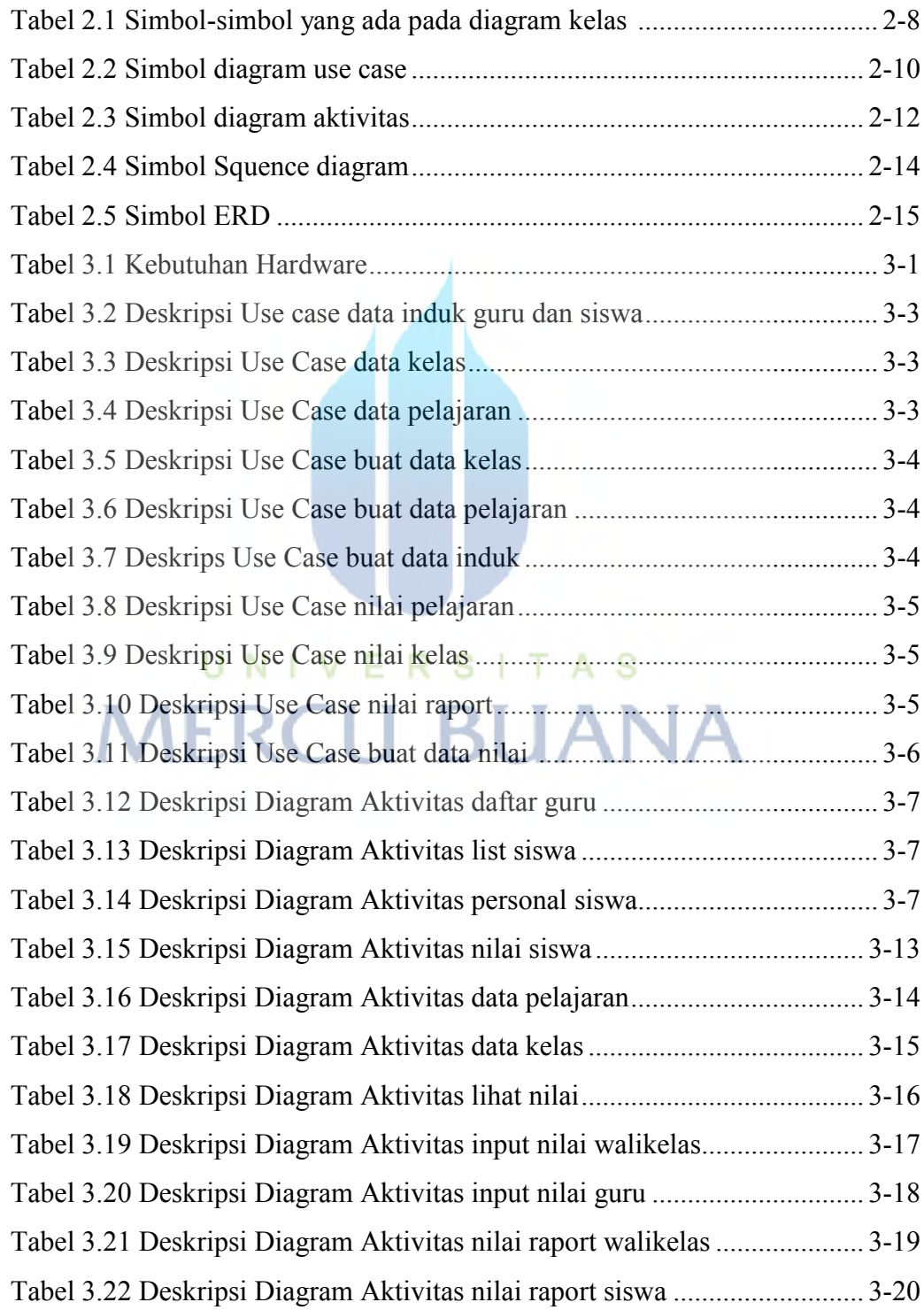